#### **Technology Help Sheet: Getting Started with your Document Camera**

### **Unpacking**

Be careful when upacking your document camera. Never pick up your camera by its arm. Most of the cords and things are included in the little box. There is a little translucent piece that you do not want to lose.

# Plugging in

To use our document camera with your projector directly, you only need to plug in: the HDMI

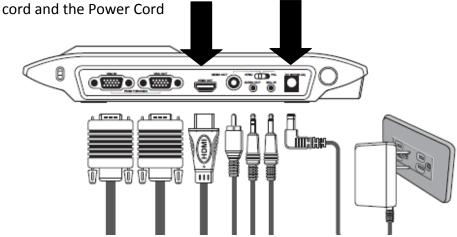

Make sure your input is set on HDMI and your aspect ratio is 16:9

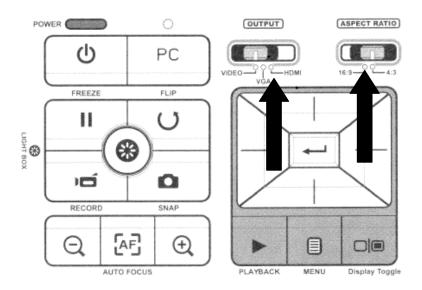

#### **Getting Started**

When you turn your document camera on, the image of our object will likely appear on the document camera display. To send the image to the projector instead, you need to press the "Toggle Display" button.

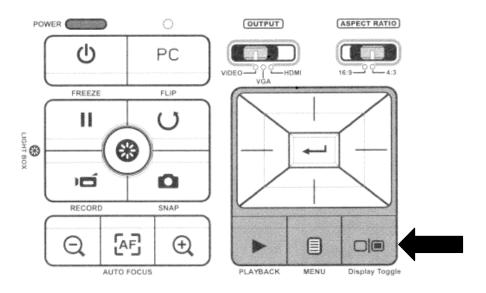

# Other Easy to use Features

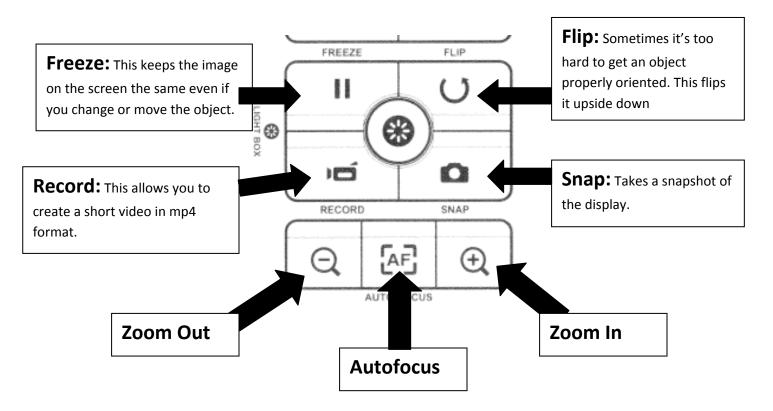